# **BUILDOUT**

Six Feet Up Quick Reference

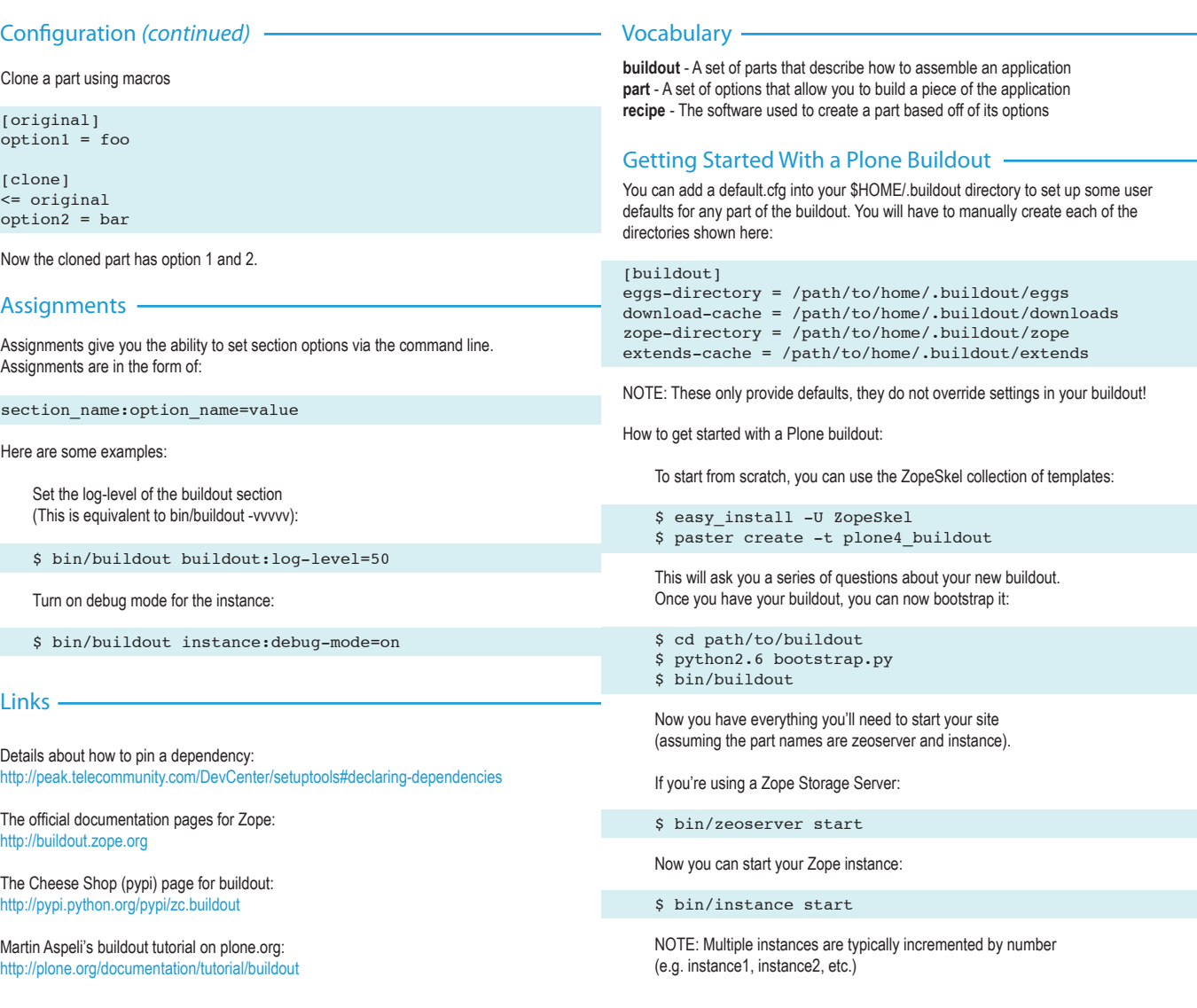

# **©Creative**<br>©Commons

This brochure is licensed by Six Feet Up, Inc. under the Creative Commons Attribution-ShareAlike 3.0 License. Find out more at www.sixfeetup.com/quickref. The

Plone name and the Plone logo are registered trademarks of the Plone Foundation. All other trademarks and brand names used herein are acknowledged as the property of their respective owners.

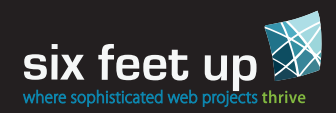

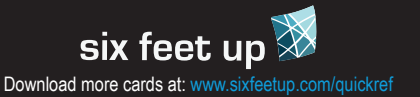

# Buildout Command Line Usage Versions

Buildout command syntax:

buildout [options and assignments] [command [command arguments]]

NOTE: Options and assignments can be interspersed.

The bin/buildout command has several options. Use this command to see them:

\$ bin/buildout -h

### **Options**

Some options can also be set through assignments, see the info below.

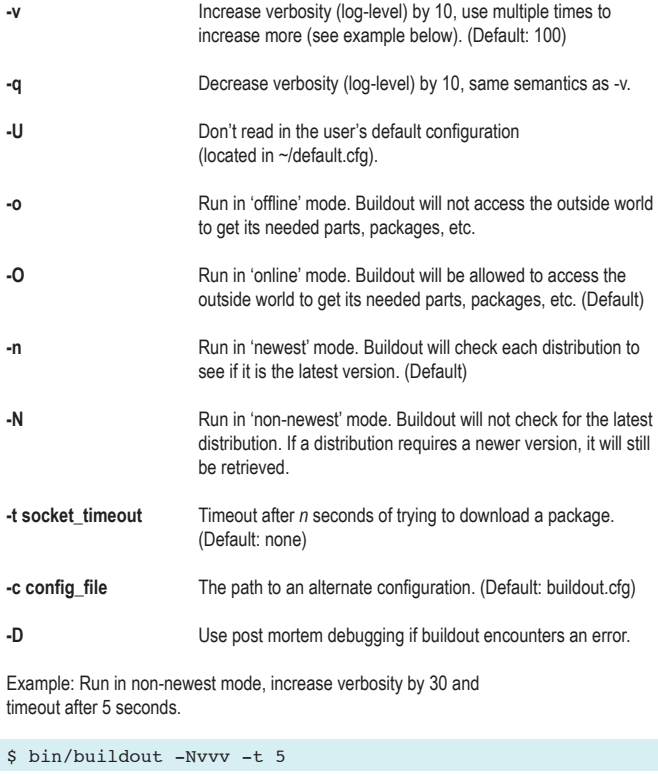

# Commands

Buildout has several built-in commands; the most useful will be the install command.

#### install [parts]

If no parts are given, the buildout config's parts will be used. Otherwise the space separated list of parts will be installed:

\$ bin/buildout install instance

Versions can be pinned in various ways:

```
[buildout]
# use our list of versions to pin
versions = release-versions
```

```
[release-versions]
plone.recipe.plone = 3.1.5.1
archetypes.schemaextender = 1.0
SQLAlchemy = 0.4.6
```

```
[plone]
# use the latest 3.1.x release
recipe = plone.recipe.plone < 3.2-dev
```

```
[instance]
# use archetypes.schemaextender 1.0 to 1.4
# explicity use SQLAlchemy 0.4.6
```

```
eggs = archetypes.schemaextender >= 1.0, < 1.5
   SQLAlchemy == 0.4.6
```
# Configuration -

Reserved characters that shouldn't be used in part or option names:

: \$ % ( )

Buildout configuration uses a variable substitution syntax:

```
${<part_name>:<option_name>}
${buildout:parts-directory}
```
Reference an option in the same part by omitting the part name:

```
[example-part]
port = 8080
address = localhost:${:port}
```
Options that take a list of items are done with spaces or one per indented line:

```
# base.cfg
[part-one]
option1 = foo bar baz
```
option2 = foo bar baz

Options can be added and subtracted from using += and -=. In this example we are extending the above config:

[buildout] extends = base.cfg

[part-one] option1 += bang option2 -= bar

# six feet up  $\overline{\mathbb{X}}$ Download more cards at: www.sixfeetup.com/quickref

### **Other Cards in the Six Feet Up Quick Reference Series**

- Generic Setup • Plone Utils
- Plone Theming
- 
- Caching